## ECE198KL: Introduction to Computer Engineering II Spring 2013 Reference: Command Line

## Command Line Reference Sheet

Command Line is the text-based interface commonly used by code developers. Understanding how to work with this interface will provide you more control over the files and directories in your system. This sheet provides a quick reference on commands when using command line.

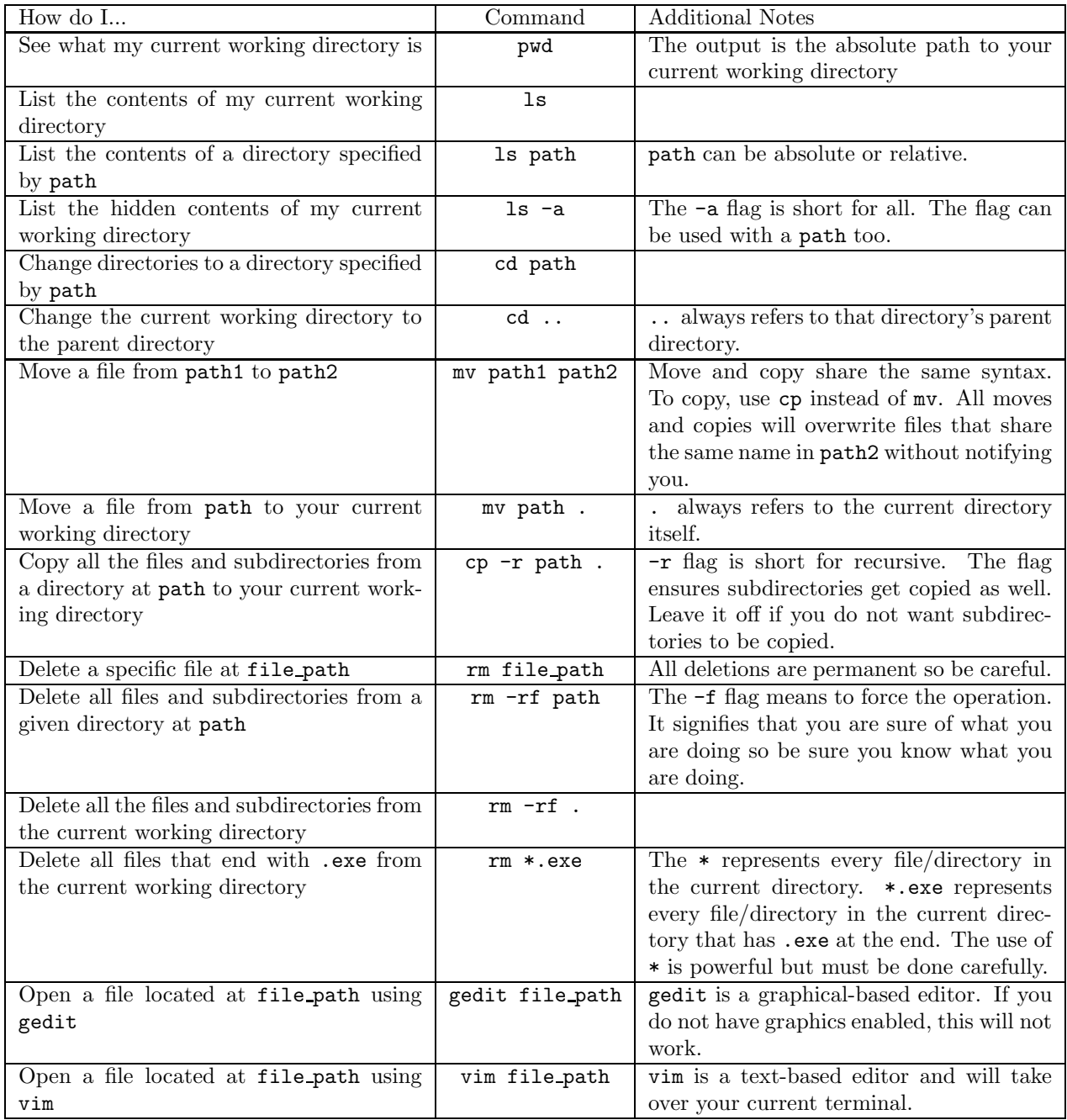